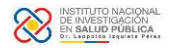

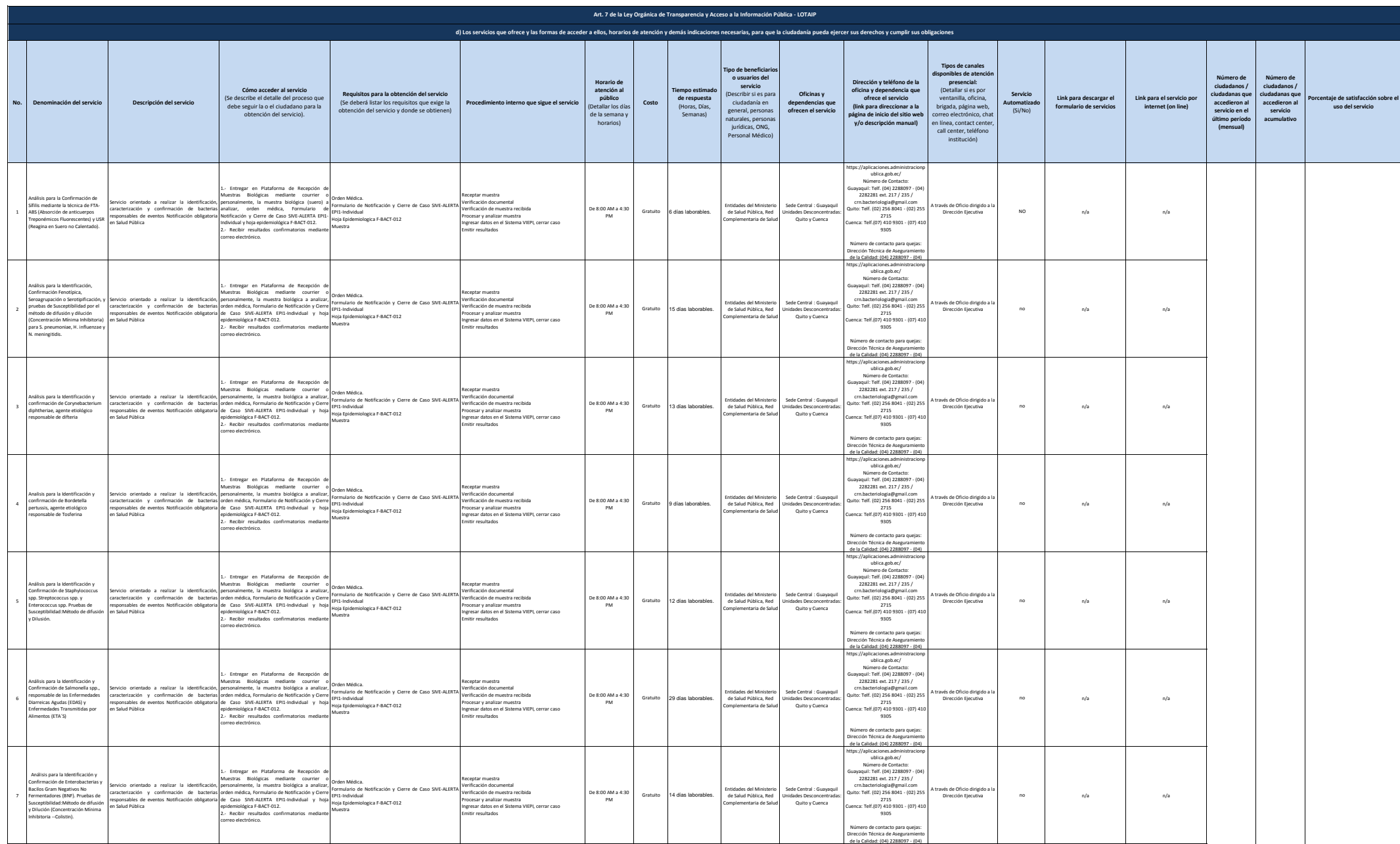

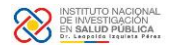

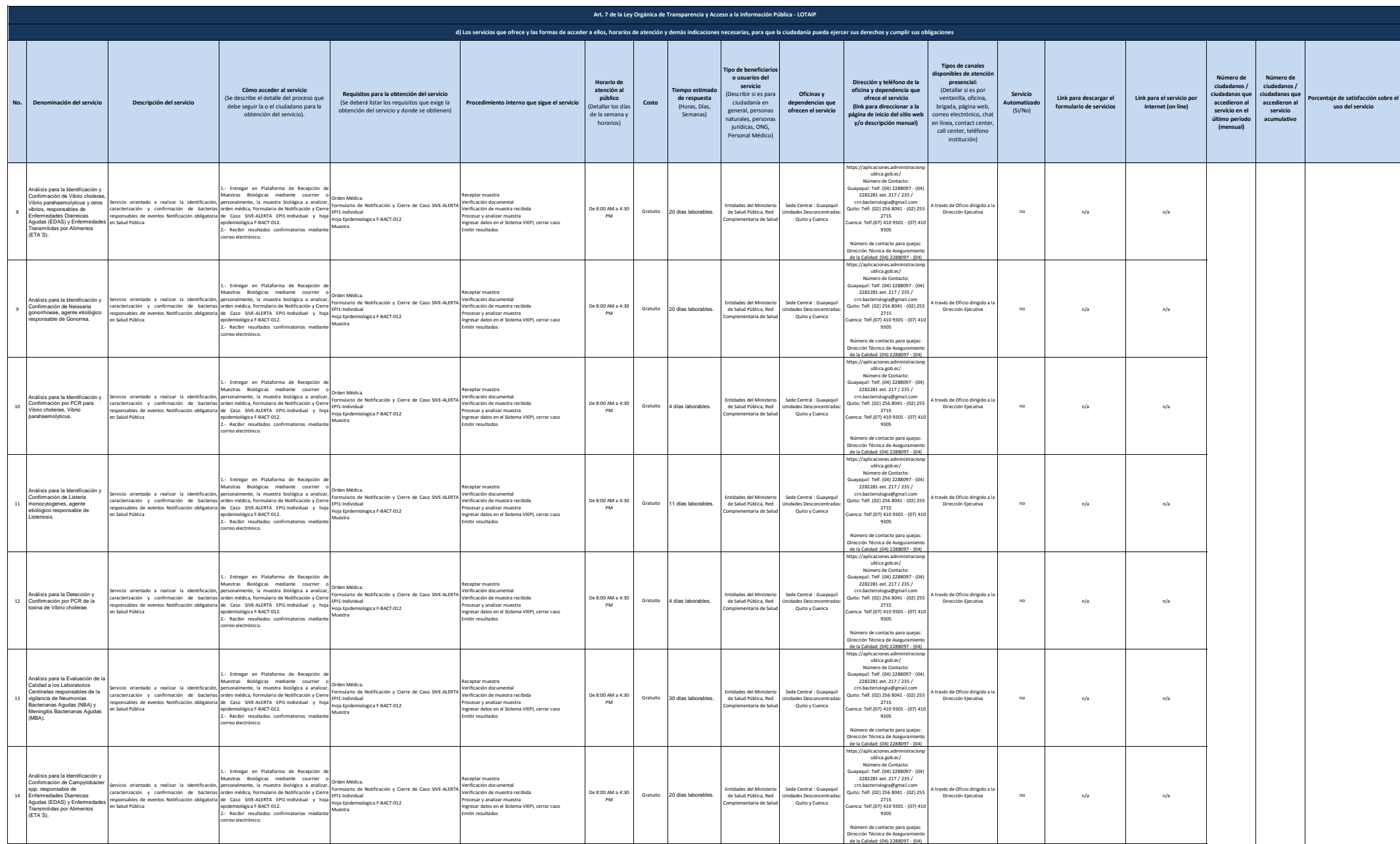

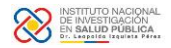

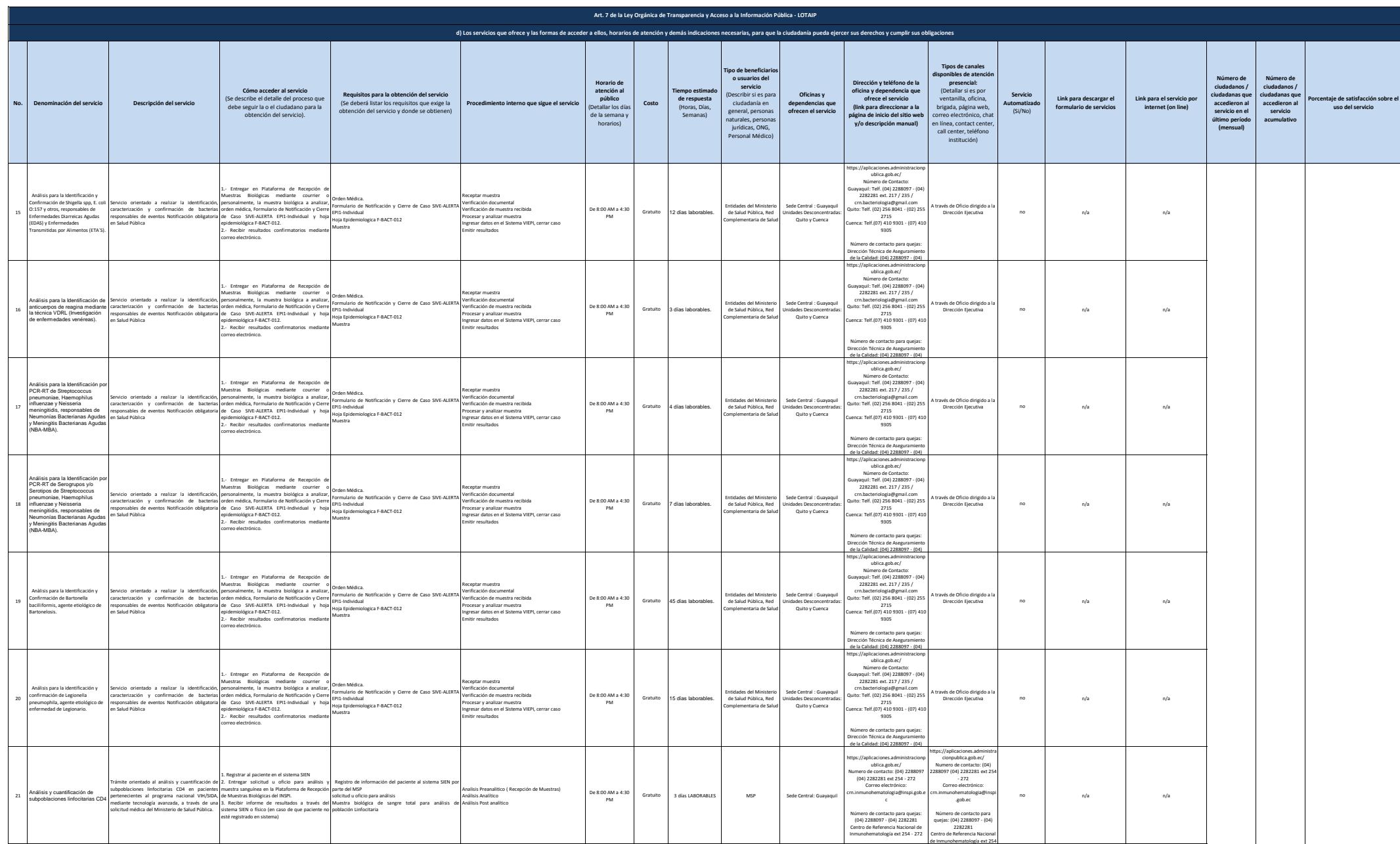

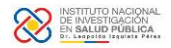

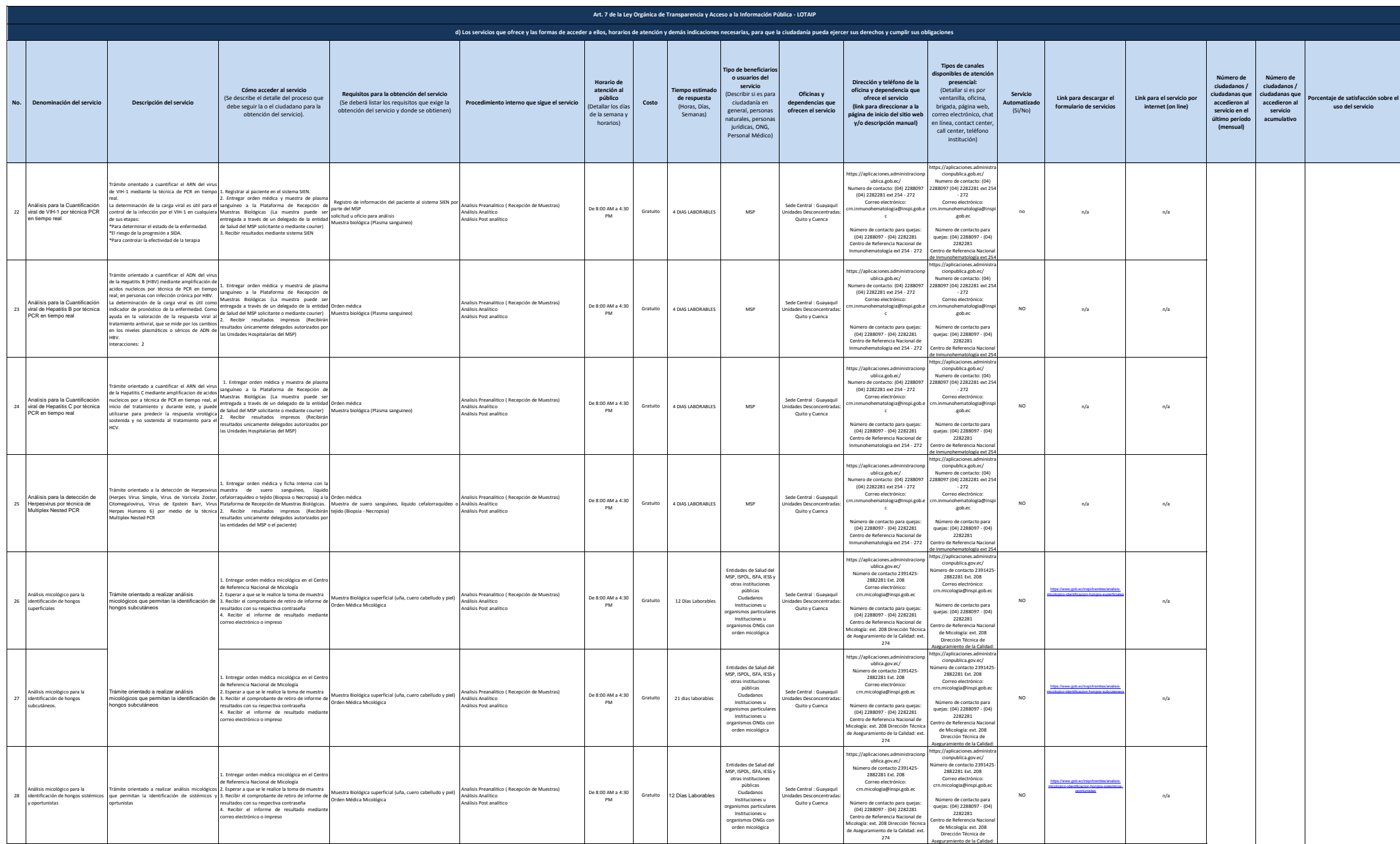

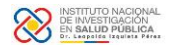

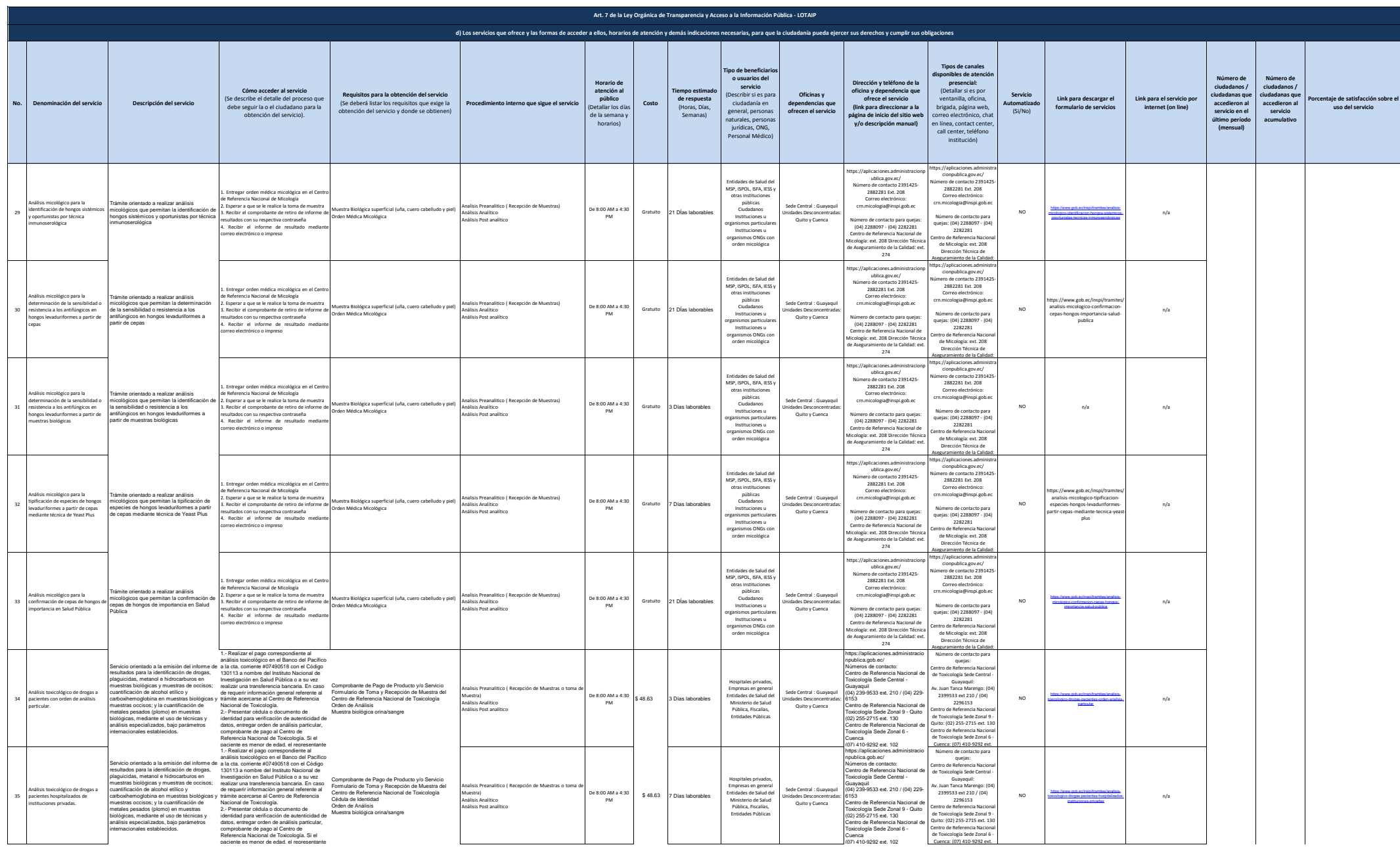

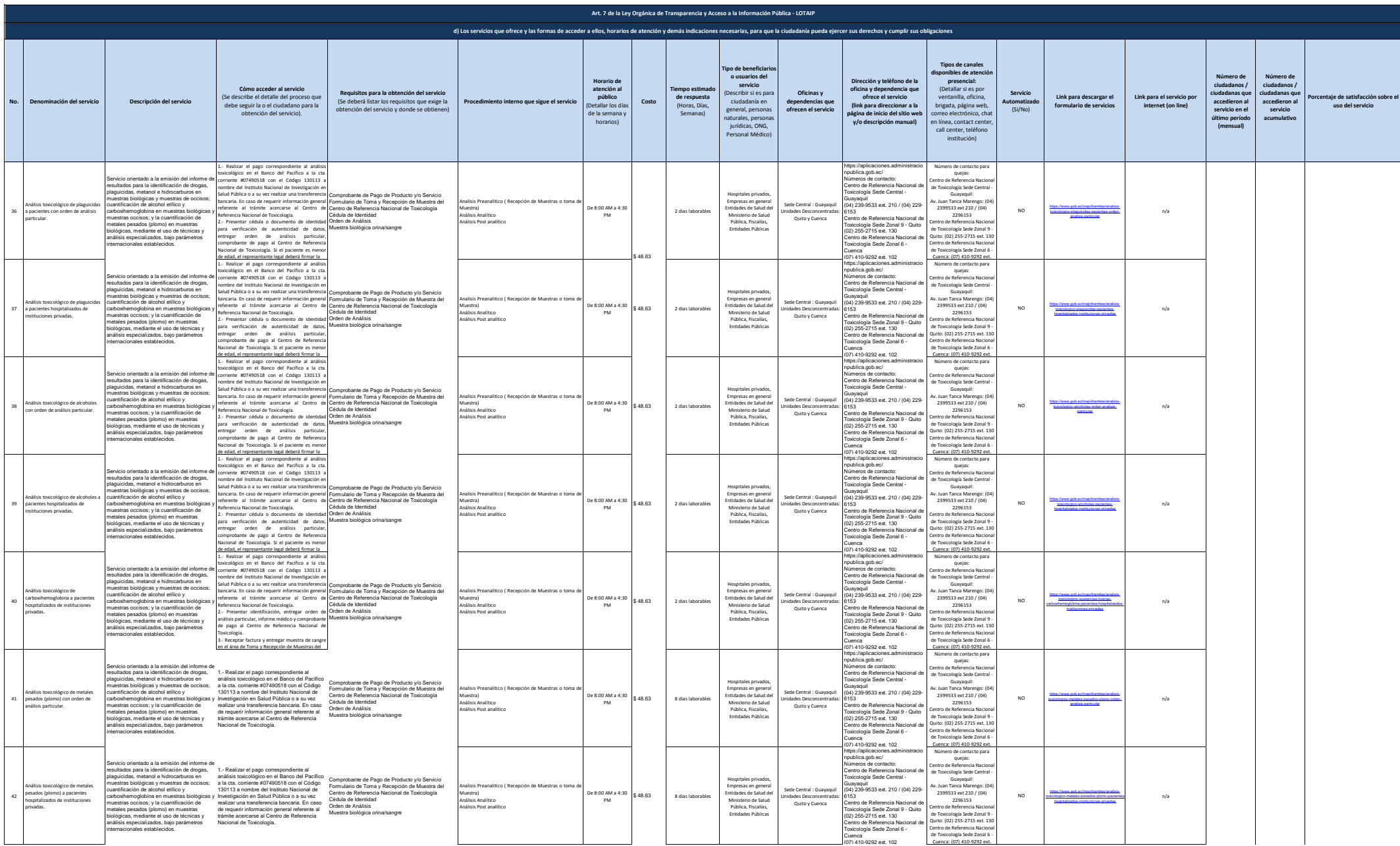

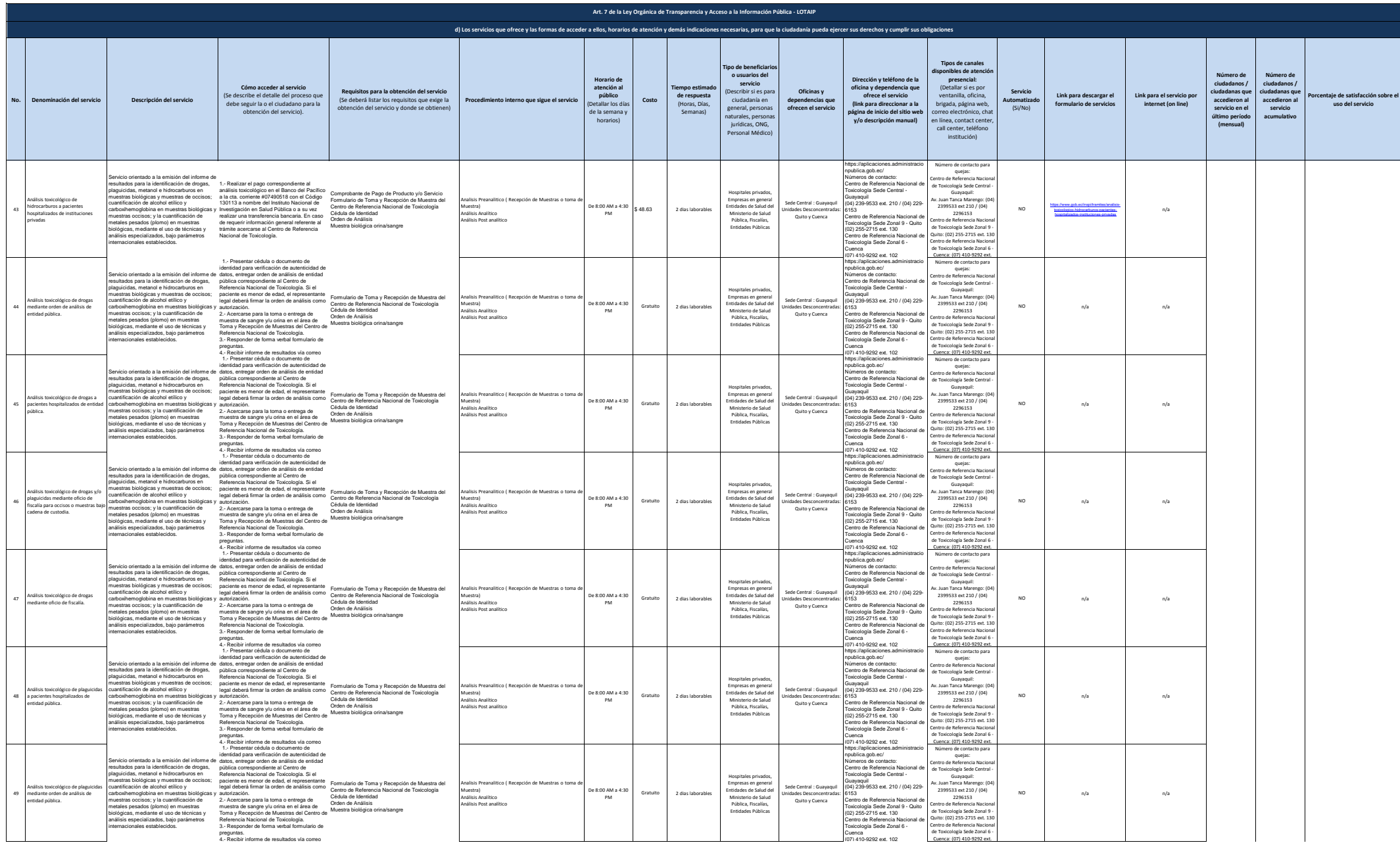

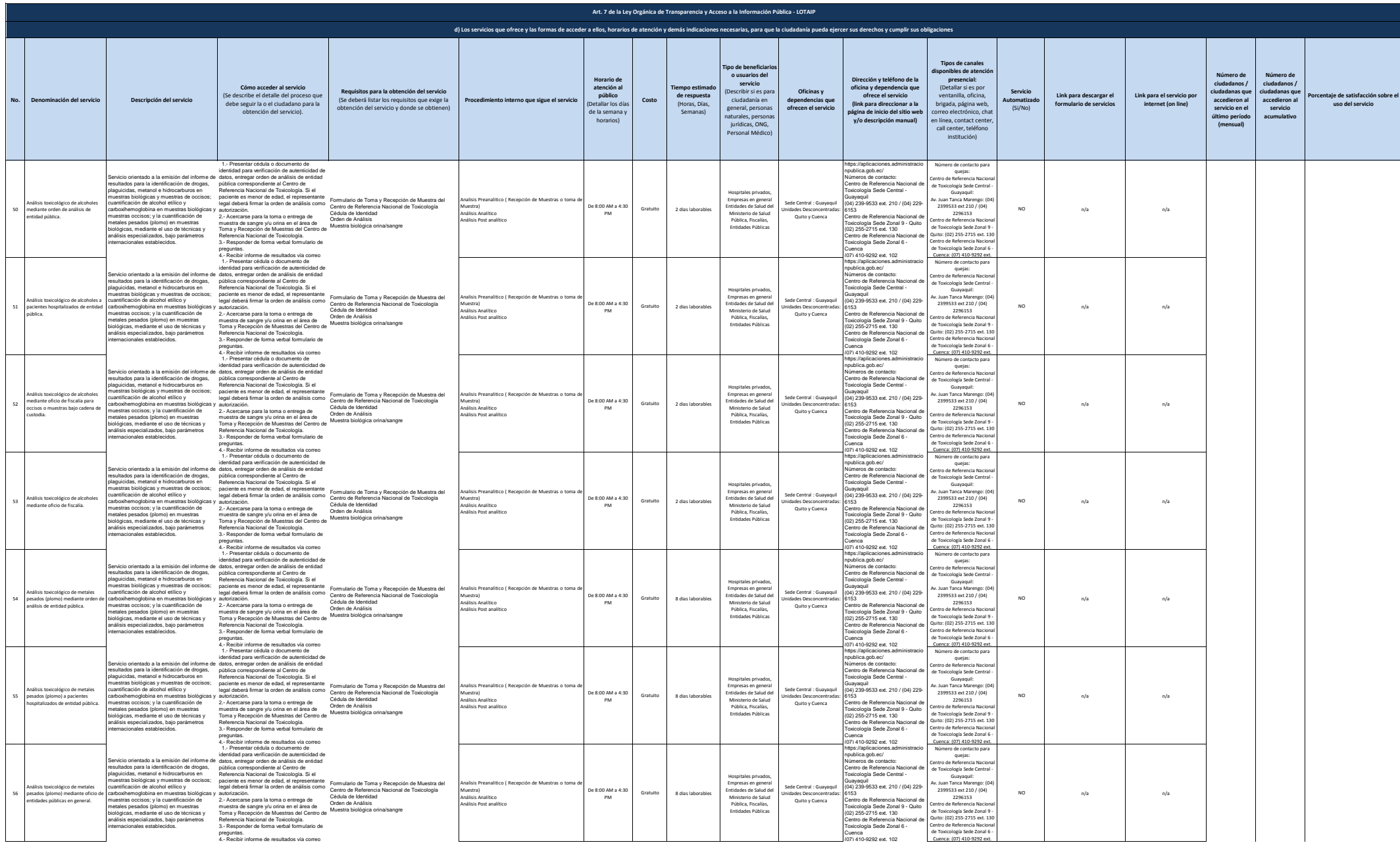

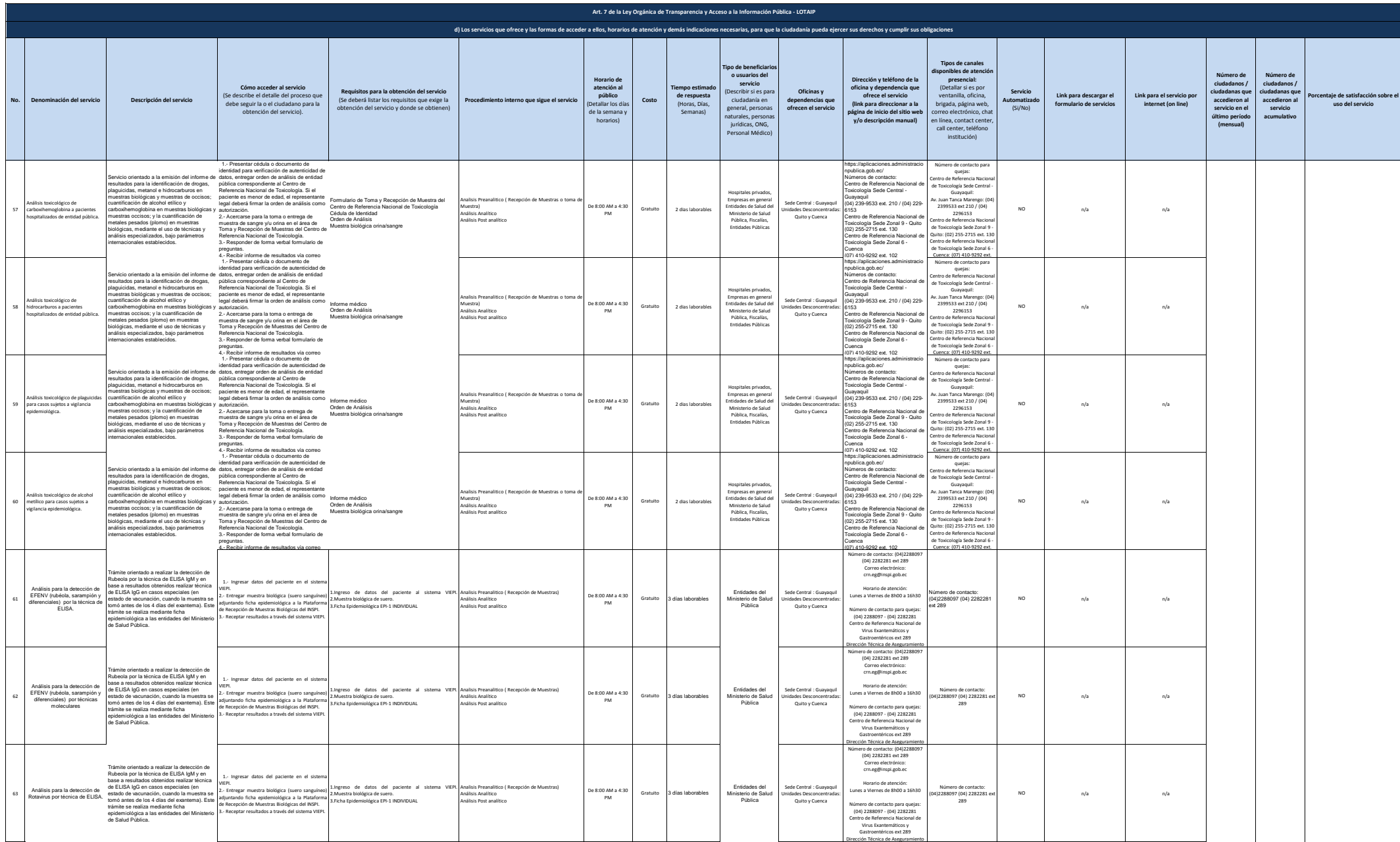

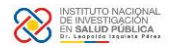

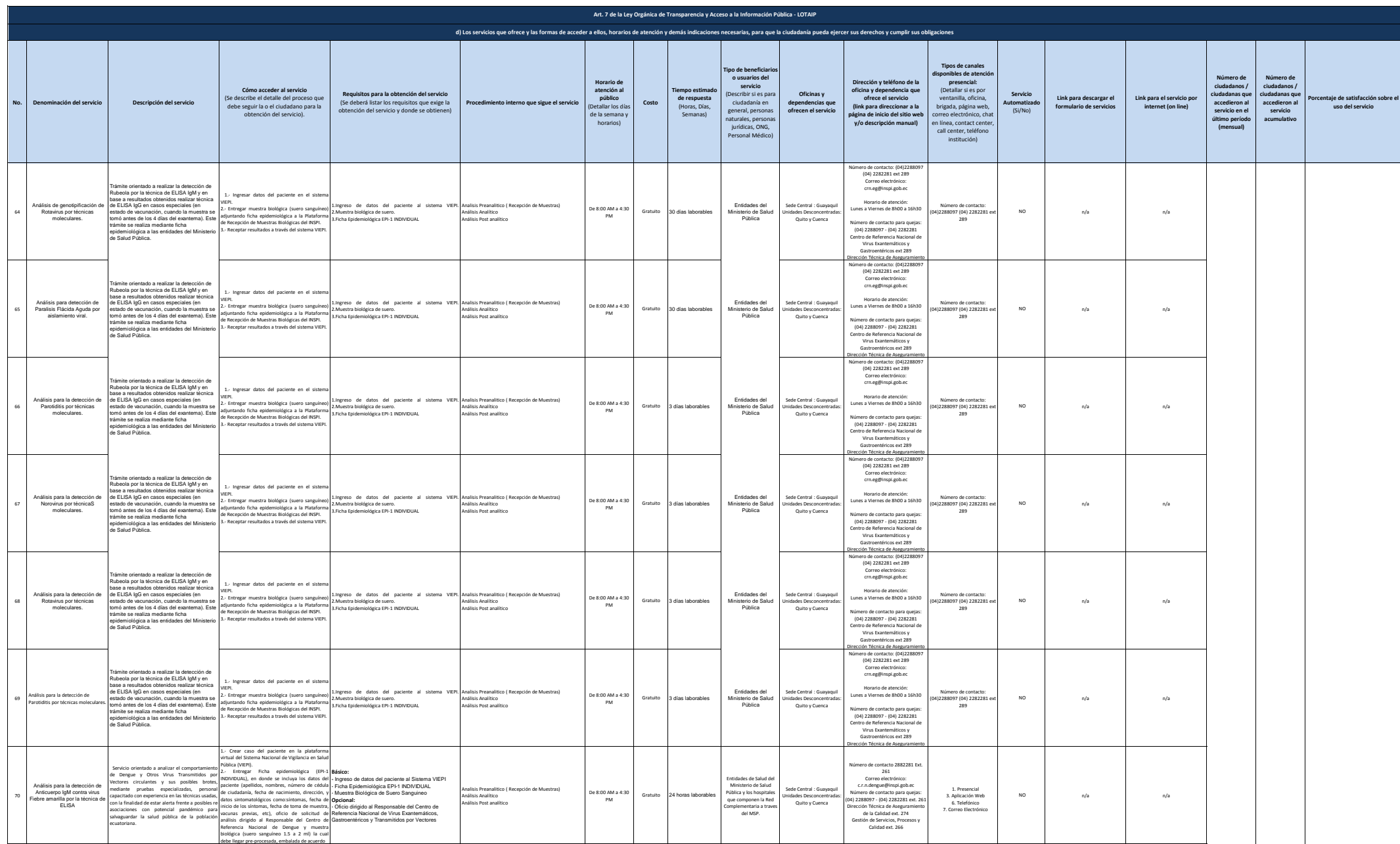

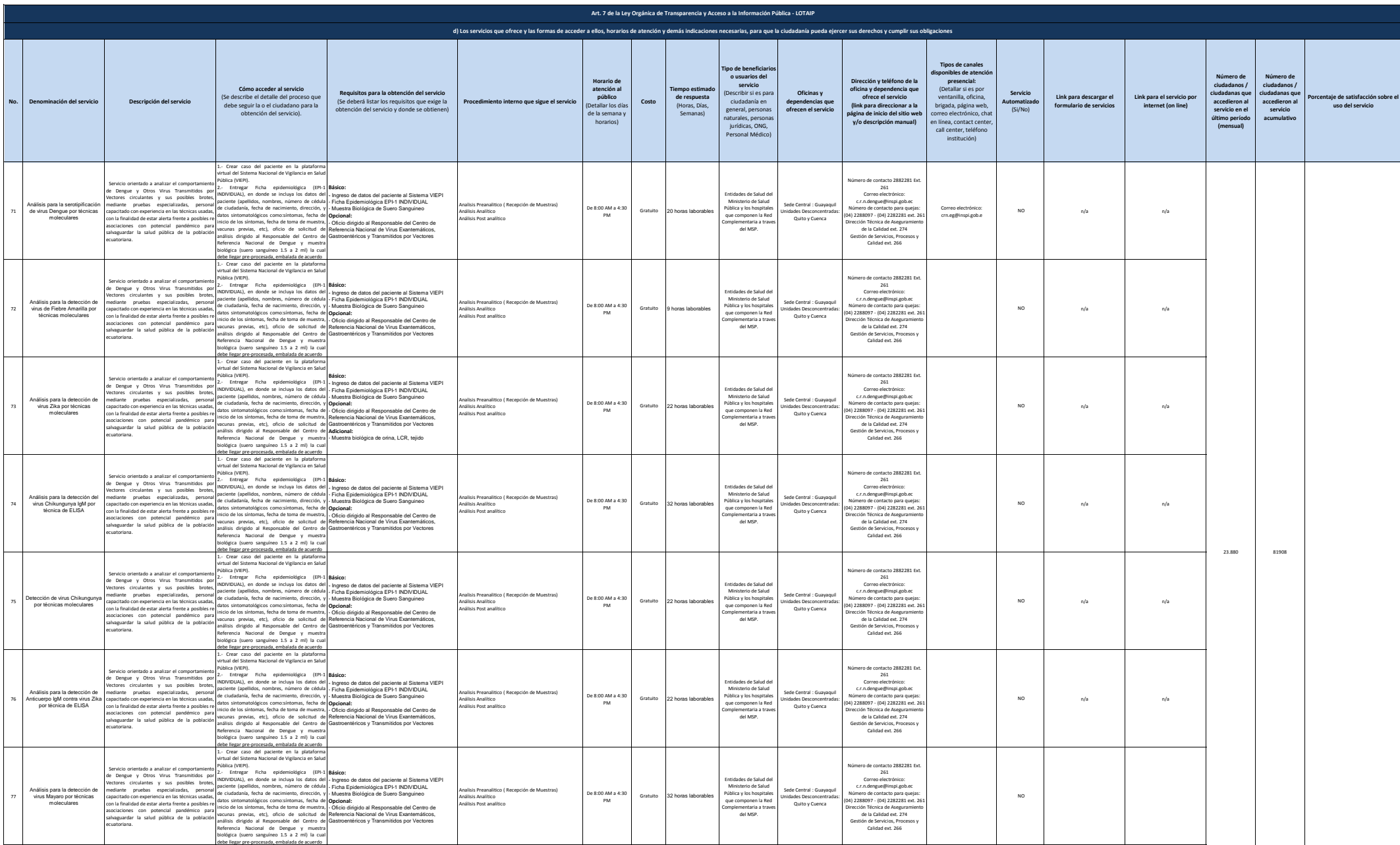

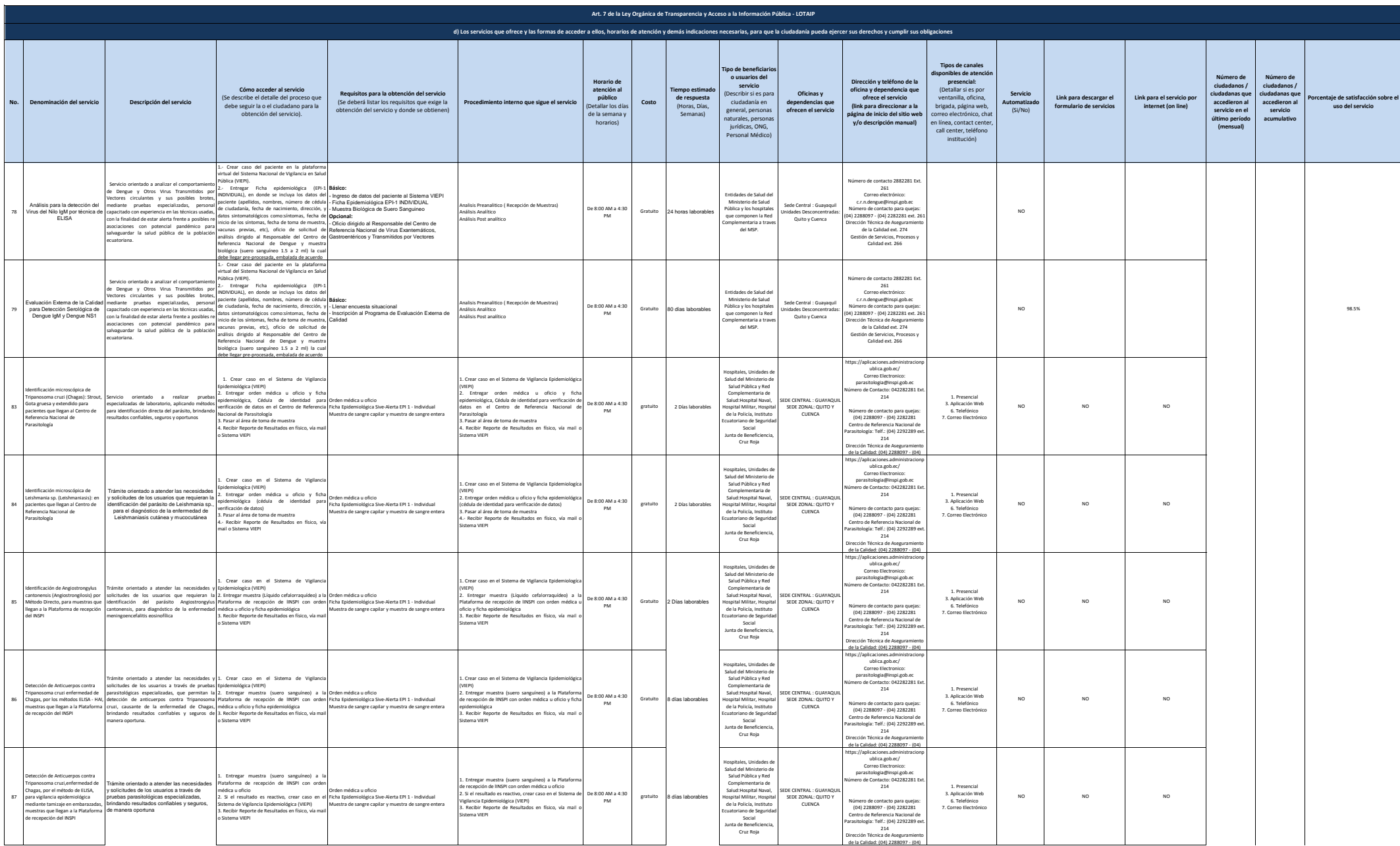

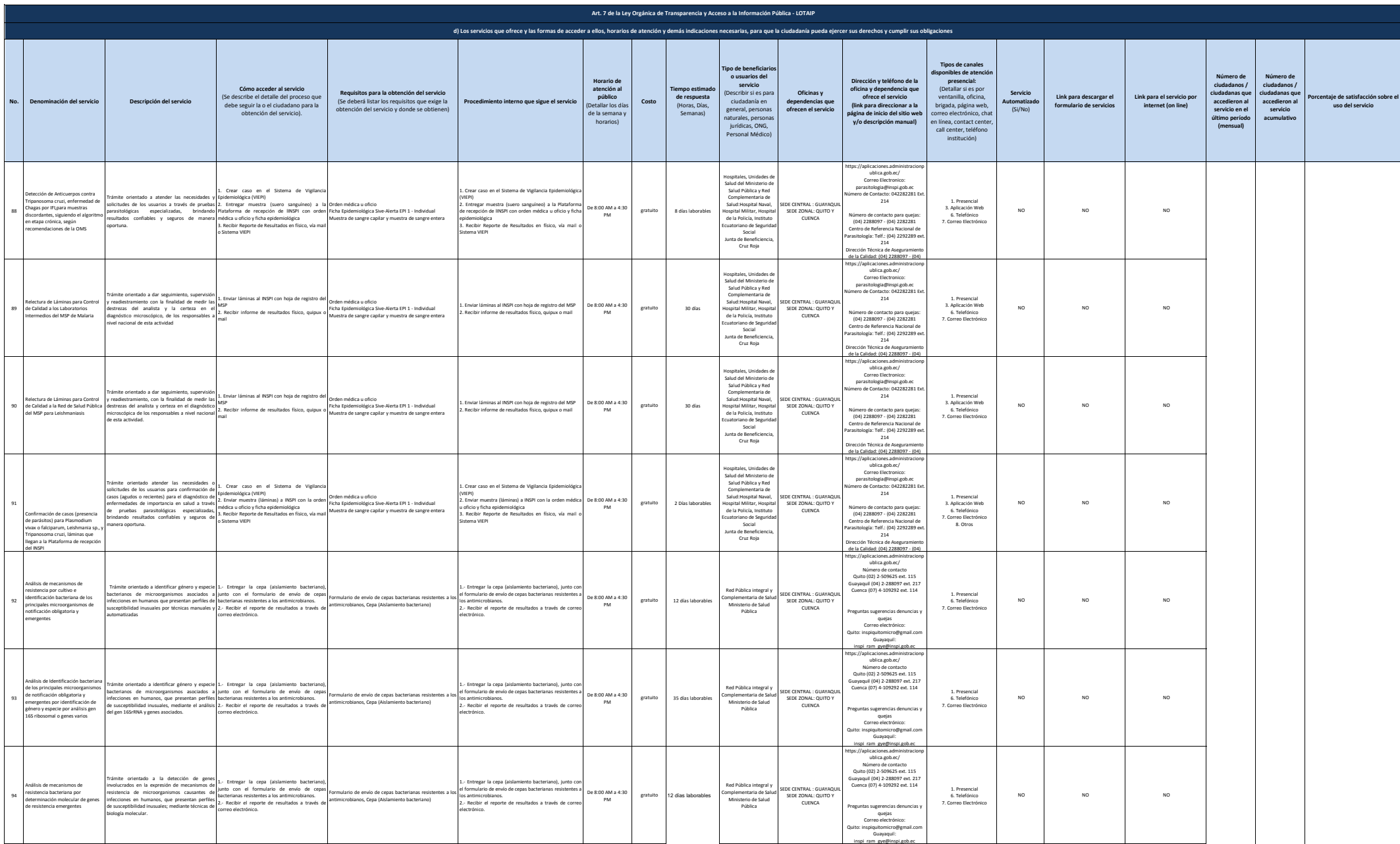

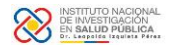

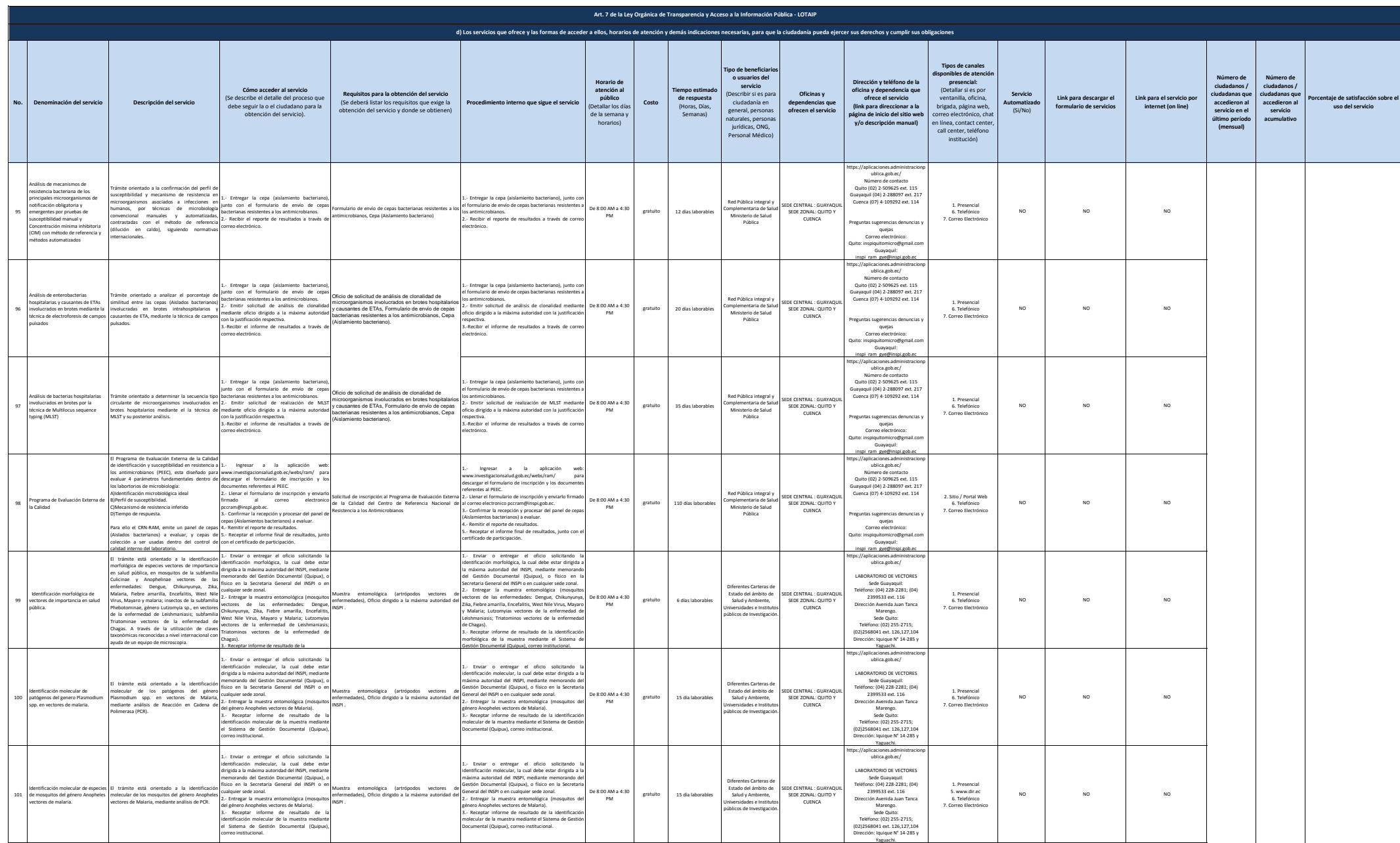

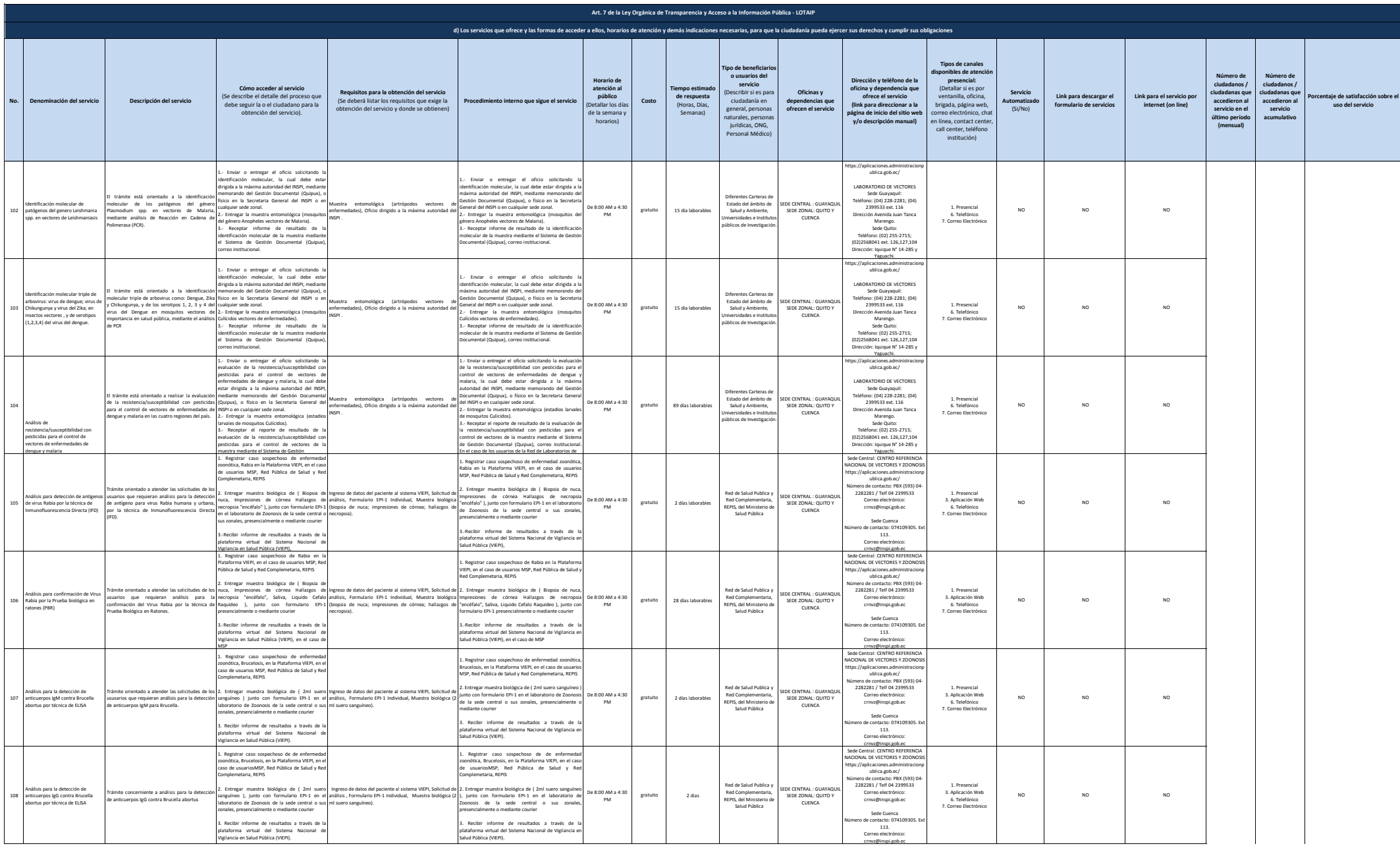

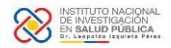

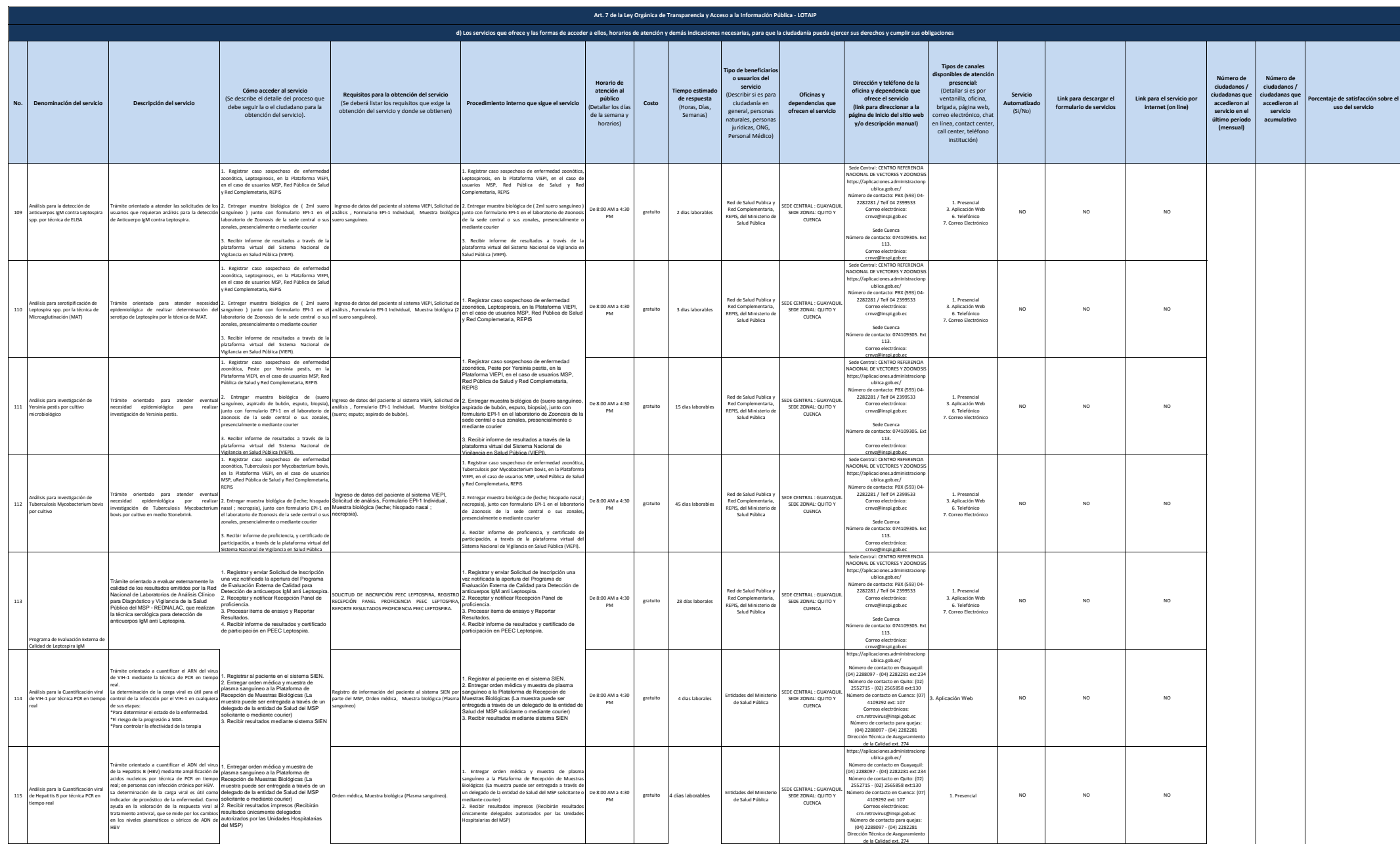

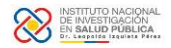

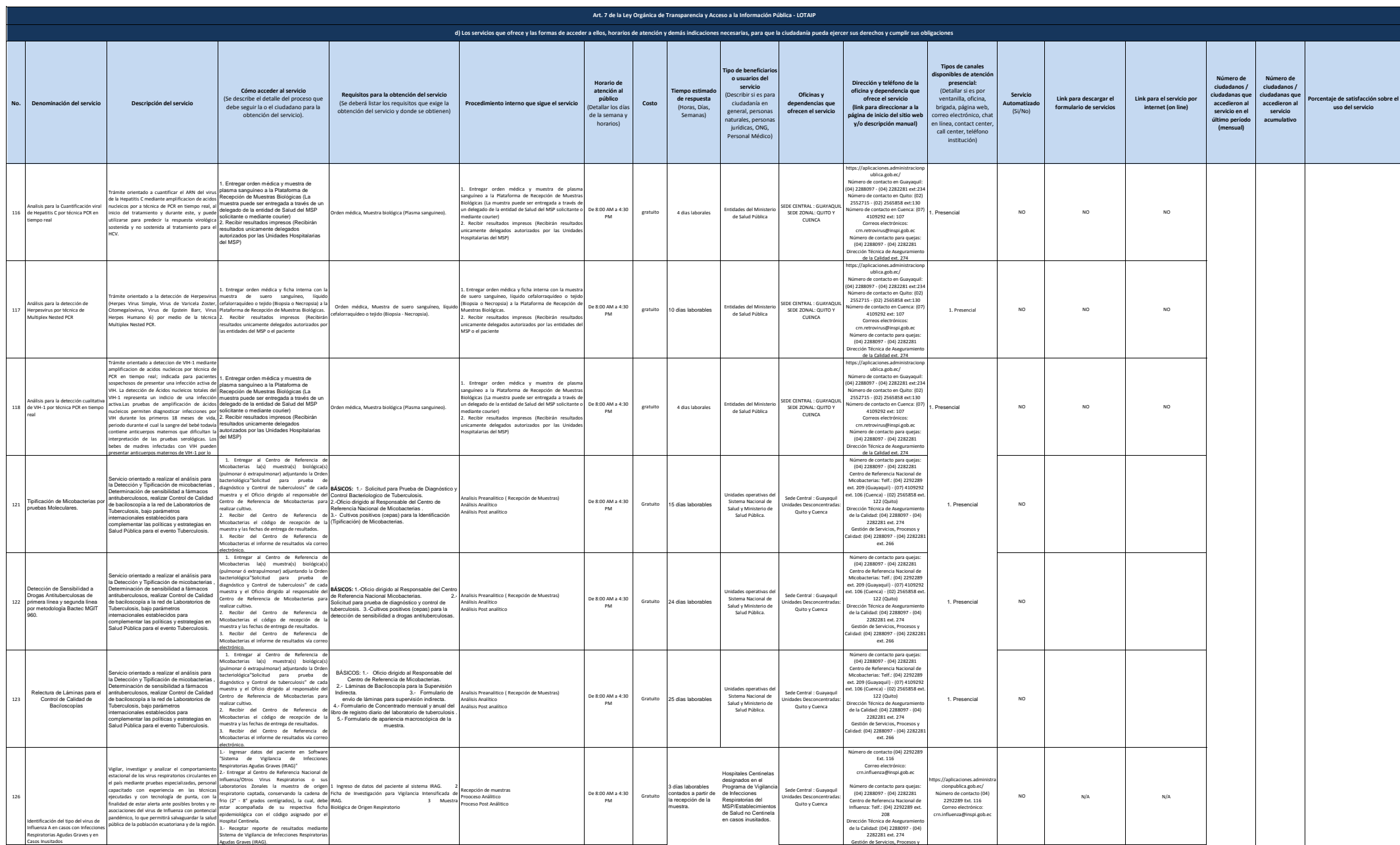

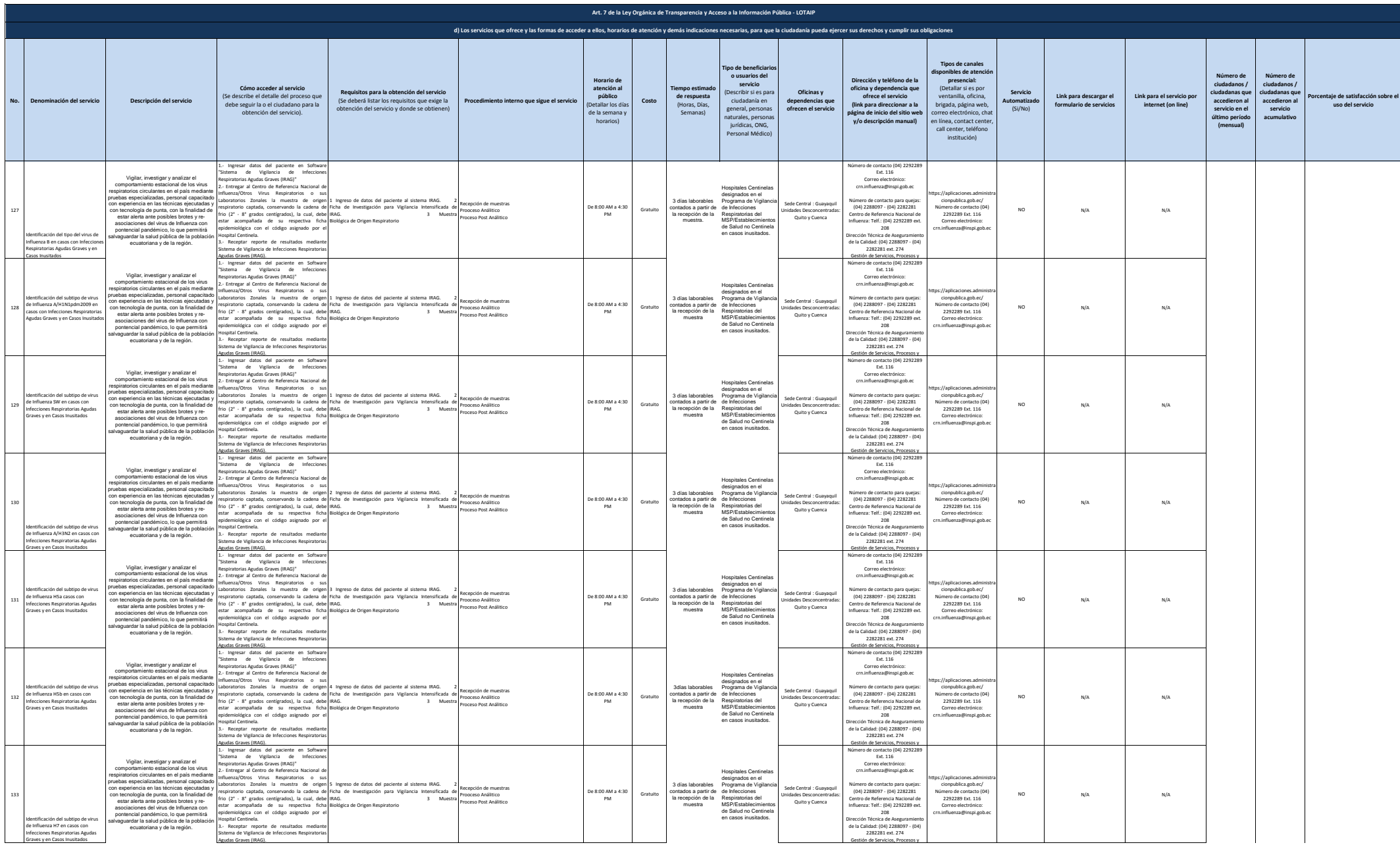

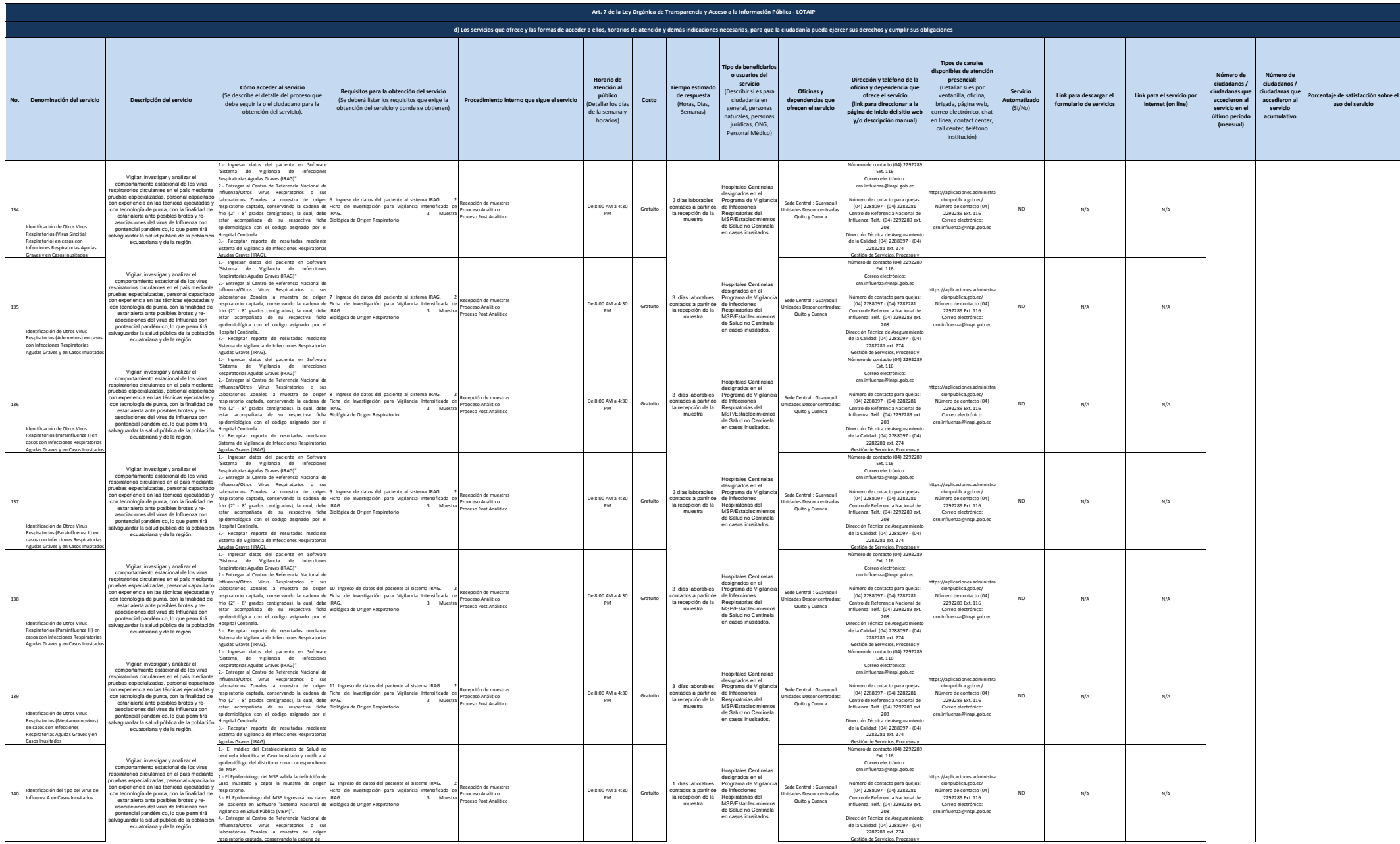

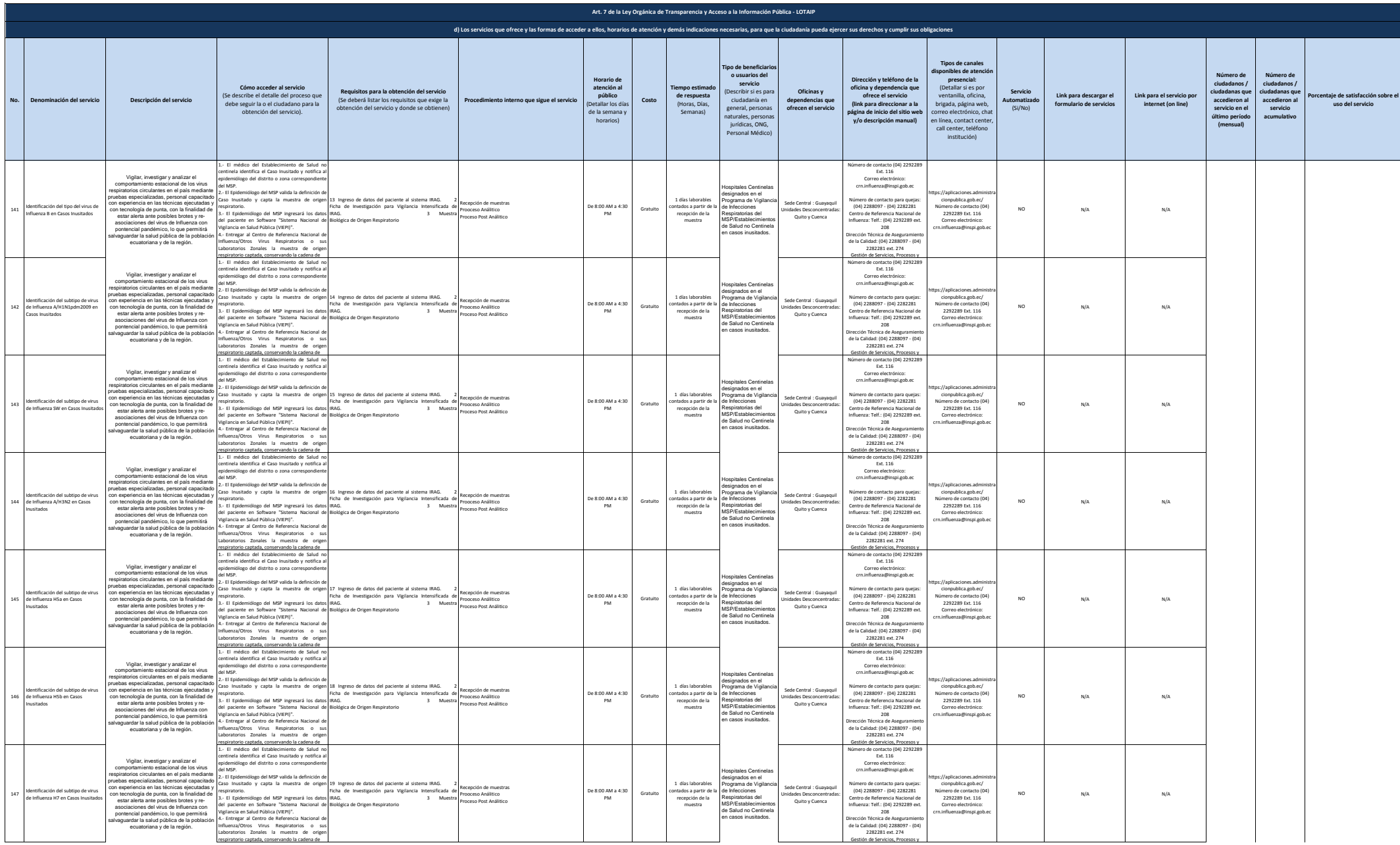

![](_page_20_Picture_2760.jpeg)

![](_page_21_Picture_3225.jpeg)

![](_page_22_Picture_1335.jpeg)